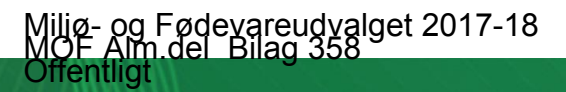

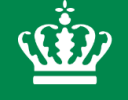

Miljø- og Fødevareministeriet Miljøstyrelsen

pografi

# **Administrationsgrundlaget**

**Tips:** aturligt en eller . skrift i krift og iges de <sub>afarver</sub>

Serviceeftersyn laboratorieanalyser -Teknisk Gennemgang

14.03.2018

Gitter-

For at s **1.** Klik **2.** *V*ælg og/eller

**Tip: Alt** hjælpe

# **Administrationsgrundlaget for miljømålinger**

- **EU – regler: Prøver skal tages i overensstemmelse med internationale standarder eller andre nationale standarder, der sikrer data af tilsvarende videnskabelig kvalitet og sammenlignelighed**
- **Både UV- og autoklave er anerkendte internationale ISO standarder**
- **Bekendtgørelsen om kvalitetskrav til miljømålinger fastlægger, hvilke metoder der kan anvendes til måling af parametre som bl.a. Total kvælstof (TN) og Total fosfor (TP) i Danmark.**
- **Referencelaboratoriet er faglig konsulent for MST ift. bekendtgørelsen. I Danmark skal anvendes autoklave. Fra 2015 kunne UV-metoden også anvendes for marine TN prøver.**
- **DANAK foretager akkreditering af analyselaboratorierne**
- **Kontrakterne med analyselaboratorierne kræver, at de skal følge metodedatabladene**

Serviceeftersyn laboratorieanalyser -Teknisk Gennemgang

14.03.2018

# **Administrationsgrundlaget – hvad har vi gjort?**

- **Gennemgået administrationsgrundlaget vedrørende prøvetagning (bl.a. internationale standarder, bekendtgørelseskrav, krav i metodedatablade, kontrakter m.v.)**
- **Bedt om en evaluering af UV-metode for marine TN prøver – med henblik på mulig revision af metodedatablad**
- **Dialog med analyselaboratorierne, referencelaboratoriet, DANAK m.v.**
- **Indledende juridisk vurdering af erstatningssager**

Serviceeftersyn laboratorieanalyser -Teknisk Gennemgang

## **Centrale konklusioner fra Aarhus Universitet**

#### **Data fra ferskvandsprøver 2016-2017**

- **Der er konstateret en afvigelse (TN ca. 7 %, TP ca. 17%)**
- **Data kan korrigeres men for TP præsenteres på landsplan eller tilsvarende**

#### **Data fra ferskvandsprøver 2010-2014 for TN:**

- **Ikke muligt at fastlægge en korrektion (sandsynligvis < 7%)**
- **Behov for yderligere analyser**

#### **Data fra marine prøver 2010-2017**

- **Der er konstateret en afvigelse for TN (ca. 13%)**
- **Ikke meningsfuldt kunnet identificere en forskel på TP**
- **Der kan korrigeres for 2010-2017 – men behov for yderligere analyser for større nøjagtighed**

## **Konklusioner - serviceeftersynet**

**Data fra 2016-2017 for ferskvand korrigeres for TN og TP.** 

**Der iværksættes yderligere analyser med henblik på:**

- **at fastlægge en evt. korrektion for perioden 2010-2014 for ferskvand**
- **at fastlægge en evt. korrektion for TP marint 2016-2017**
- **at fastlægge en mere nøjagtig korrektion for TN marint 2010-2017**

**Herudover vurderer AU mulighed for genberegning af råderum i åbne havområder**

**Det undersøges i hvilket omfang der er anvendt UV-metode til analyser før 2010**

**Metodedatablad revideres**

**Der er stillet skærpede krav i forbindelse med nyudbud af laboratorieanalyser og referencelaboratorium**

**Der er varslet erstatningskrav mod ALS, og der vil blive varslet krav mod Eurofins**

**Miljøstyrelsen har aftalt med DANAK, at de har skærpet fokus på området** 

Serviceeftersyn laboratorieanalyser -Teknisk Gennemgang

Ŵ

# **Tidslinje**

**Marts 2018: Der igangsættes yderligere analyser** 

**Forår 2018: Data for 2016 er korrigeret og beskrevet i NOVANA rapporter**

**Sommer 2018: Evaluering af Målrettet Regulering**

**Ultimo 2018: Data for første del af 2017 er korrigeret og beskrevet i NOVANA rapporter**

**Primo 2019: Resultater af yderligere analyser foreligger**

**Forår 2019: Forberedelse af VP III begynder**

- **Opdateret tilstandsvurdering i basisanalyse =>**
- **Udkast til vandområdeplan 2020 =>**
- **Endelig vandområdeplan 2021**

# **Tak for i dag!**

**Miljøstyrelsen**

Serviceeftersyn laboratorieanalyser -Teknisk Gennemgang

 $\vec{w}$